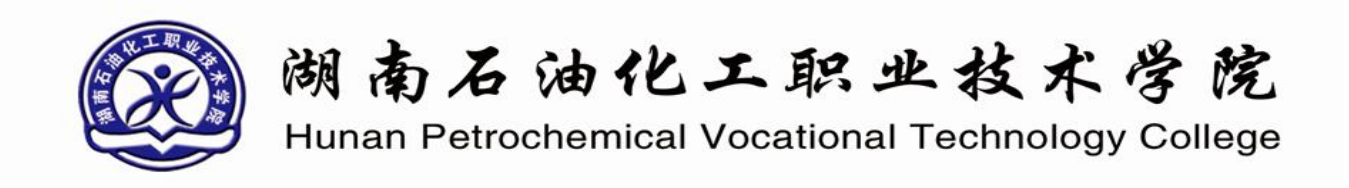

# 学生毕业设计成果

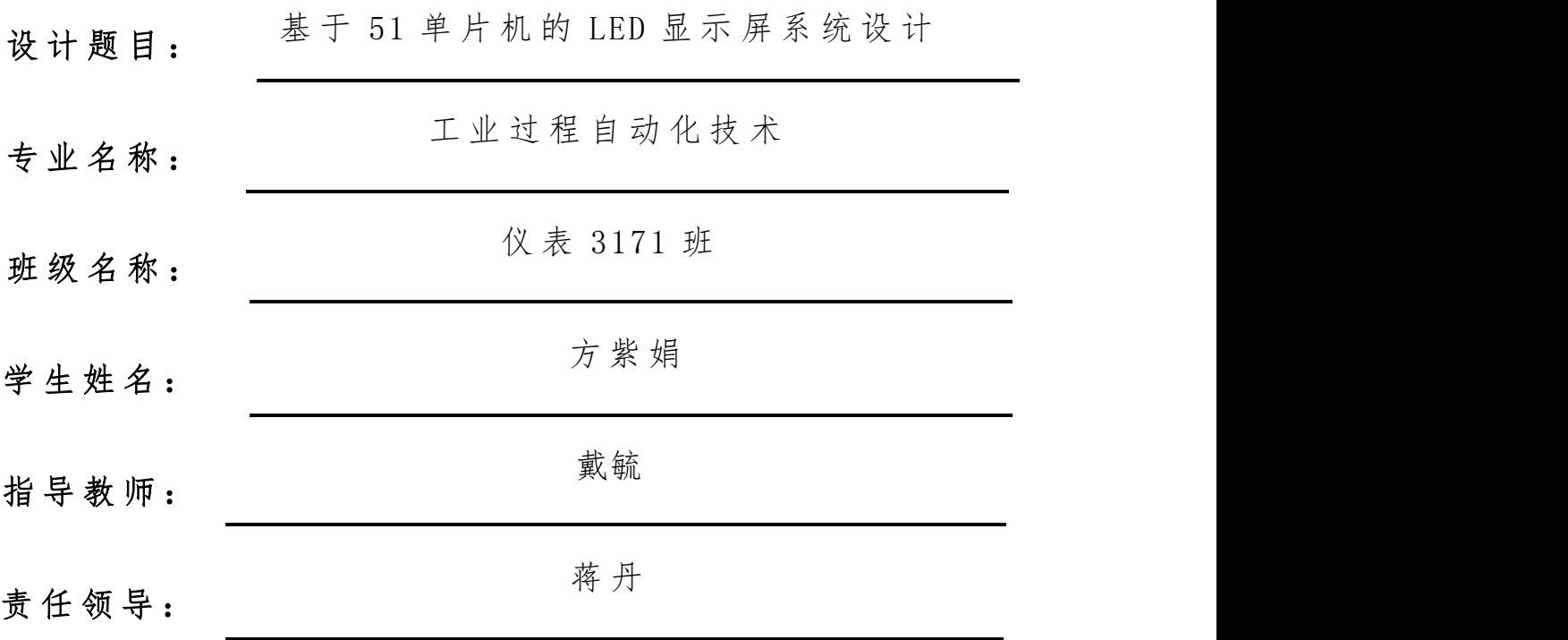

二 〇 一 九 年 十 一 月

# 学生毕业设计真实性承诺书

本人郑重承诺: 我所递交的毕业设计材料, 是本人在指 导老师的指导下独立进行完成的;除文中已经注明引用的内 容外,不存在有作品(产品)剽窃和抄袭他人成果的行为。 对本设计的共同完成人所做出的贡献,在对应位置已以明确 方式标明。若被查出有抄袭或剽窃行为,或由此所引起的法 律责任,本人愿意承担一切后果。

学生 (确认签字): 3. 光焰

签字日期: 2019.11.20

## 指导教师关于学生毕业设计真实性审核承诺书

本人郑重承诺: 已对该生递交的毕业设计材料中所涉及 的内容进行了仔细严格的审核,其成果是本人在的指导下独 立进行完成的;对他人成果的引用和共同完成人所做出的贡 献在对应位置已以明确方式标明。不存在有作品(产品)剽 窃和抄袭他人成果的行为。若查出该生所递交的材料有学术 不端的行为,或由此所引起的法律责任,本人愿意承担一切 责任。

指导教师 (确认签字): (4) 签字日期: 2019.11.21

## 目录

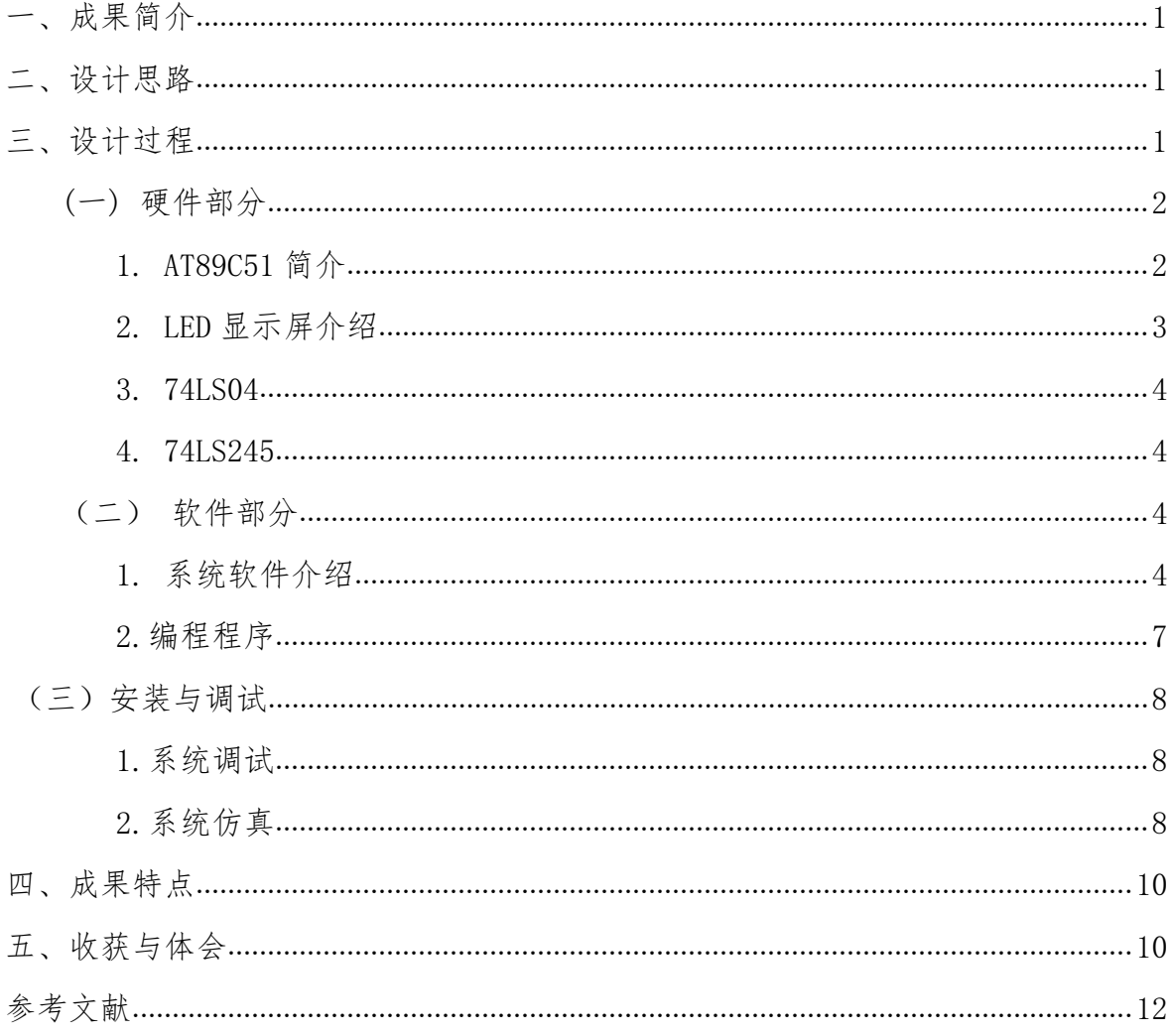

## 基于 51 单片机的 LED 显示屏系统设计

## <span id="page-3-0"></span>一、成果简介

LED 显示屏是一种应用领域较高的[发光二极管,](https://baike.baidu.com/item/%E5%8F%91%E5%85%89%E4%BA%8C%E6%9E%81%E7%AE%A1/1521336)其在电子设备的信息显示 领域 有重要的应用。这种显示器的特征表现为可靠性高[,可视角度广](https://baike.baidu.com/item/%E5%8F%AF%E8%A7%86%E8%A7%92%E5%BA%A6/187951)、可长时间稳定持续 的工作,因而在很多广告屏等产品中应用比例很高。目前 LED 光源进的应用范围在不 断地扩大,已经进入到整个照明市场,这样可高效的满足节电相关的要求。白色 LED 的输出功率和亮度也在不断的提高,替代了很多其他相关的照明设备。发光二极管中 最重要的组成单元为 p 和 n 型半导体,二者之间存在一定厚度的过渡层。一些 PN 结 中,载流子复合过程中会释放出一定的能量,这样就可以发射光线。PN 结加反向电 压,这种情况下其中的少数载流子无法有效的注入,而不输出光线,基于此模式制备 的为发光二极管。这种二极管有很高的适用性,在各种生态环境下都可以高效的工作, 性能实用性高、生产成本低。在实际的应用过程中可高效的进行控制和管理,显示形 式多样,同时显示的内容也很丰富,因而目前开始成为此方面的发展重点,因而目前 为止对其相关方面的研究课题也在不断的增加。

本文设计过程中选择 AT89C51 进行 LED 点阵的控制,而满足相关的显示要求,这 种显示器可根据需要高效的显示出各类型的字符内容,也可以进行动态显示。而在实 际的应用过程中可基于级连的方法更好的满足显示内容相关的要求。

### <span id="page-3-1"></span>二、设计思路

这种系统的控制中心为 C51 单片机,其他的组成单元主要有复位电路, LED 显示 屏,时钟电路等。本设计如图所示。

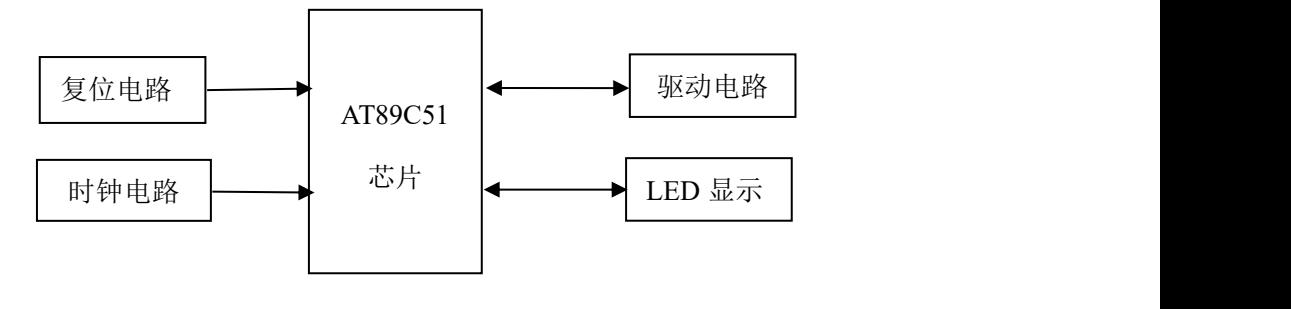

<span id="page-3-2"></span>图 1 设计框图

## 三、设计过程

<span id="page-4-0"></span>(一) 硬件部分

#### <span id="page-4-1"></span>1. AT89C51 简介

这种芯片属于一种常用的带 4K 字节闪动存储单元的单片机,在实际的运行过程 中其功耗低,设置了 CMOS 8 位的微处理器,可以很好的满足简单电子产品的控制和 管理相关要求,其中可擦除设备在实际的应用中可重复擦除 100 次,因而有较高的应 用价值。这种单片机有较高的适用性,可高效的和 MCS-51 指令集兼容,扩大了其应 用领域。在实际的应用领域,这种单片机可较好的满足嵌入式应用要求,相关的特征 主要表现为, 功耗低, 与 MCS-51 兼容, 可长时间使用, 数据保存时间长, 三级存储 器锁定,设置了 16 位定时器以及五个常用的中断,可选择不同的工作模式而节电。

1) AT89C51 内部结构及引脚功能介绍

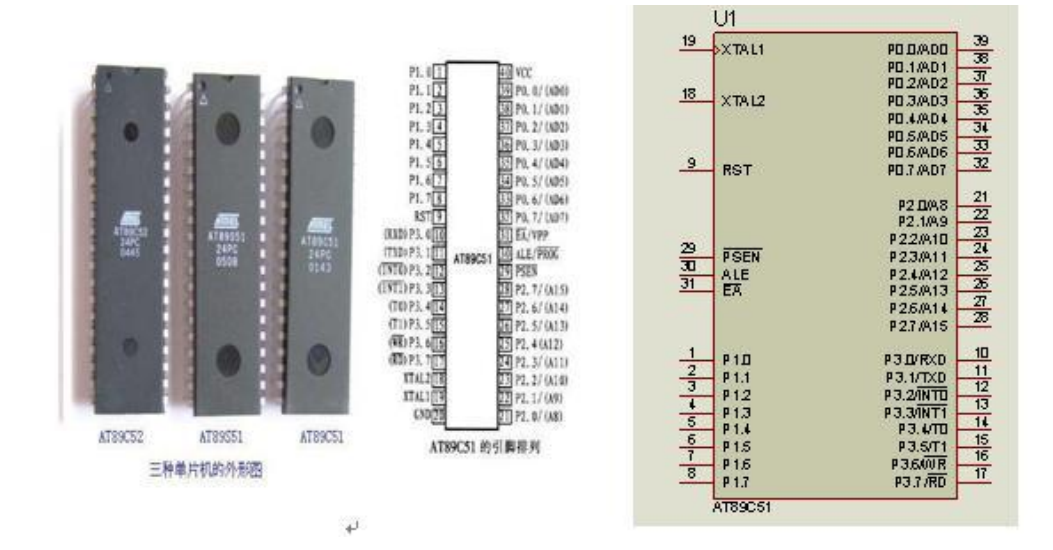

图 2 AT89C51 结构图

2)引脚功能

VCC:主要作用是提供电能。

VSS:共用地端。

19 脚:时钟脚,相应的输入端。

18 脚:时钟脚,与此相关的输出端。

32-39 脚: PO 口,在系统运行过程中主要的作用是进行数据的输入输出,为常用

的 8 位双向三态输入输出端口。

1-8 脚: 对应于 P1 口,其作用和前者的相一致,属于 8 位准双向输入输出端口。 脚: 对应于 P3 口, 和前一个端口的相同。

9 脚: 复位输入引脚。

29 脚:对应的读选通信号。

30 脚:为地址所存信号,PROG 为单片机内部 EPROM 编程脉冲输入端。

31 脚:对应于,其主要的作用是进行存储器的范围,连接 EPROM 编程时的 21V 电源输入端。

#### <span id="page-5-0"></span>2. LED 显示屏介绍

LED 显示屏:这种设备属于一种常用的发光二极管,在很多字符显示领域都有一 定应用,目前与此相关的研究在不断的增加,在实际应用中可通过进行文字、图形、 图象、动画等各方面信息的显示。可根据显示的内容进行划分而分为数字、图文和视 频显示屏,可通过一定量的点阵模块实现相应的显示目的。其属于这种设备的基本单 位,显示屏通常是由若干个 LED 二极管组成的点阵显示块构成,普遍应用于多种不同 的场所,而且还能够根据自己的需求设计成不同的大小和形状。

比如说需要体现一个汉字的 16x16 显示屏就是由四块 8x8 的点阵显示模块构成。 点阵显示模块的类型可以分 5x7、5x8、 6x8、 8x8 等几种;根据 LED 颜色来分而划 分为单色、双色等类型的,在实际的应用领域,也可以基于极性进行划分而分为共阳 极和共阴极。一个 8x8 的单色点阵显示模块又是是由 64 个 LED 发光二极管组成。本 设计用到的就是常用的八位 LED 点阵。

在实际运行中,其都控制与构成这些图形或文本模块的每个点对应的 LED 设备, 并且可以获得我们想要的显示结果。LED 模块以行和列的方式布置发光管,并在行驶 时以行和列的方式驱动它们。所谓的扫描便是指-行(列) -行(列)的循环接通整行(整 列)的 LED 器件,而不问这一行(列)的拿一列(行) LED 器件是不是应当点亮。图形或 文字显示过程中相应的流程如下,操控单元中的单片机接收 LED 屏主控微机对应的数 据,接着其中的主控程序进行一定的转换处理,而形成相应的转换后的图形,接着进

3

行一定的保存操作;再按照扫描次序进行转换而形成相应的扫描内容;接着进行数据 的输出而到锁存器;最后则进行数据的扫描,对显示内容进行刷新。

#### <span id="page-6-0"></span>3. 74LS04

74LS04 属于一种应用比例高的六输入反相器,这种设备的特征表现为其输入和 输出点相位相反。这些反相器共用电源端,在运行过程中相应输出信号可根据要求适 当的放大。反相器主要的作用是对信号进行反相处理,模拟电路中,其应用过程中可 实现音频放大的目的,此外进行相关电子线路设计过程中,反相器的应用比例也较高。 中设置了一定数量的电子开关电路,通过外界输入信号控制开关状态,在节日彩灯中 起控制彩灯按设的顺序亮和灭的作用。反相器组成结构:典型 TTL 与非门电路电路组 成,输入级——主要包括电阻 Rb1。中间级则包括 T2 和等,而其中的输出则包含等, 推拉式结构,在正常工作时,T4 和 T3 总是一个截止,另一个饱和。

#### <span id="page-6-1"></span>4. 74LS245

74LS245 是具有双向三态功能的双向总线驱动器,用来驱动如 51 单片机的系统 总线,既能输出,也可以输入数据。它是 8 路总线收发器,在应用过程中可进行双向 传输数,而如果相应单片机的 P0 口输出信息到数码管,那就要考虑到数码管的亮度 和此端口的驱动性能,当其 P0 口总线负载高于设定值时 应该接入总线驱动器,从而 更好的满足驱动控制要求。P0 口的输出进行一定的放大后,可进行字符的显示。

<span id="page-6-3"></span><span id="page-6-2"></span>(二)软件部分

#### 1. 系统软件介绍

1.1 编程语言应用程序 Keil uVision2

Keil 是一种应用百分比很高的微控制器技术开发的平台,进行编程过程中可选 择类似传统 C 语言进行编程。根据实际的应用结果表明,C 语言在功能上、结构性方 面都表现出较高的优势,可通过其有效的缩短应用程序的开发周期,还可以根据需要 进行嵌入操作。KEILC51 主要应用于 8051 单片机的程序开发,同时也满足汇编代码 高效的应用要求。目前 C51 编译器的性能水平在不断的提升,可更好的满足实际的应 用要求。目前在一些集成建设环境中其也被广泛的应用,比如编译器,汇编器,调试 器等,表现出较高的应用价值。uVision2 提供了高效的开发环境,而满足此方面的 开发要求,因而本文设计过程中选择了这种平台。

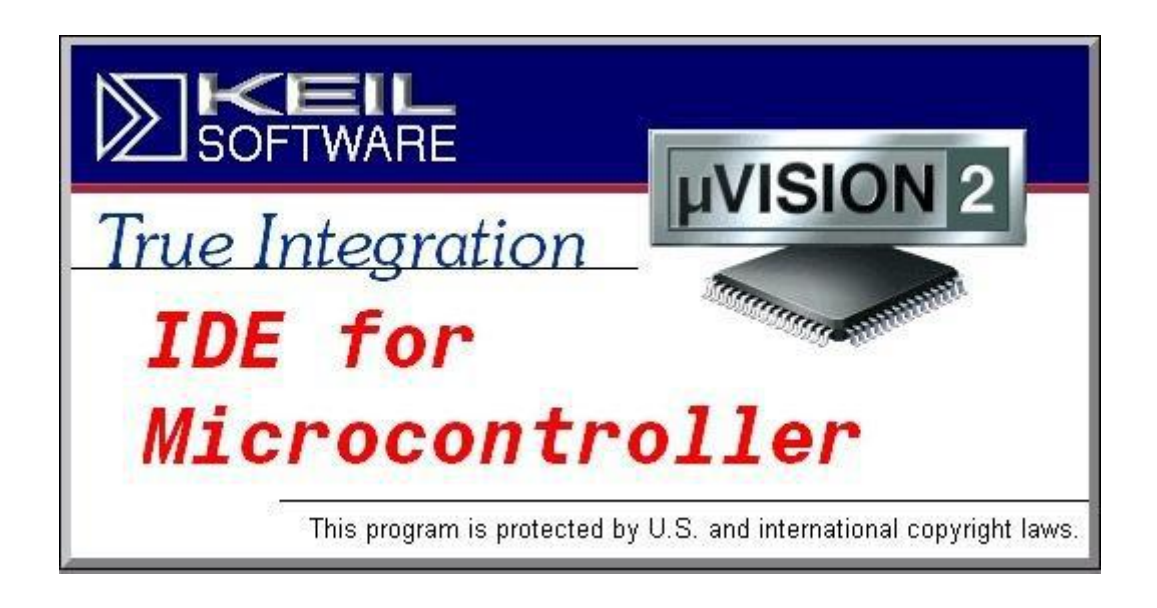

图 3 软件 Keil 进入画面

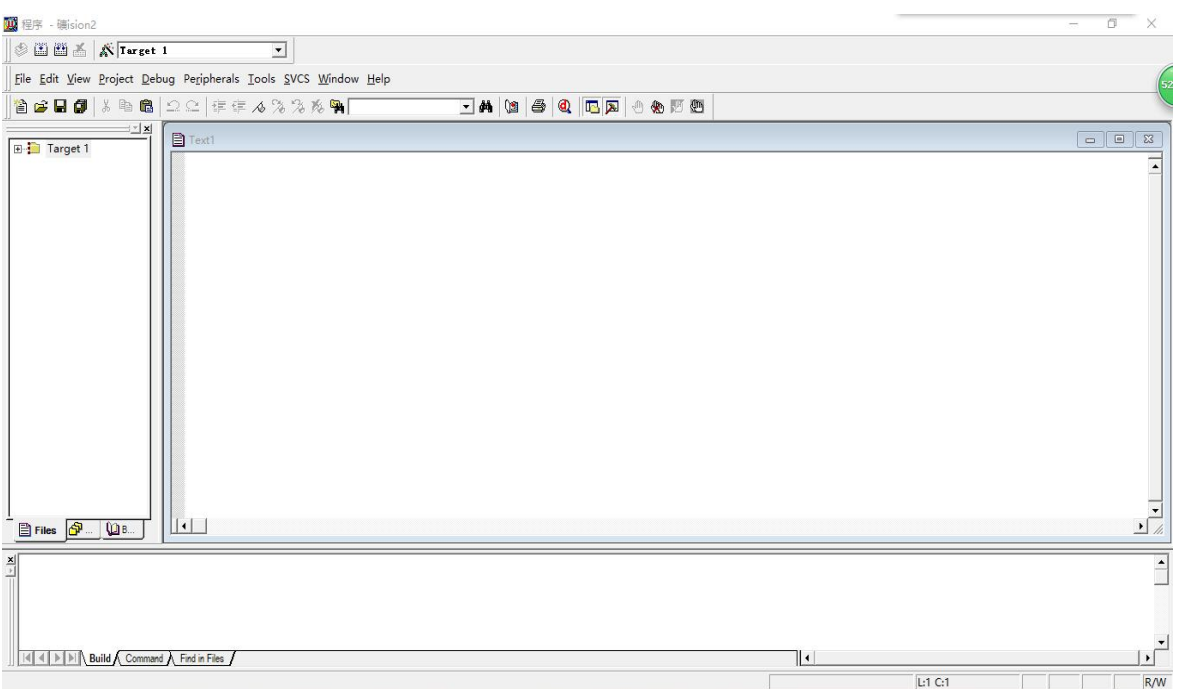

图 4 Keil 操作画面

1.2 程序仿真应用程序 Proteus

Proteus 是 Lab Center Electronics 的 EDA 工具。这种工具在动态仿真领域有 重要的应用,可通过其进行 PCB 自动,仿真分析电路的功能,同时对相应的外围电路 的特征进行模拟。在应用过程中可选择其高档原理布置图而进行一定的仿真分析,同 时基于自动布线而满足相关的应用要求。该系统在不断的发展改进基础上,性能和功 能在不断的提升,与此同时应用领域也明显的扩大。这种产品中引入了 VSM 技术,在 实际的应用中可高效的通过微控制器和其他相关的电子器件来仿真分析,其中还设置 了很多功能强大的工具,可进行键盘、RS232 终端相关的仿真处理,展现出较高的实 用价值。

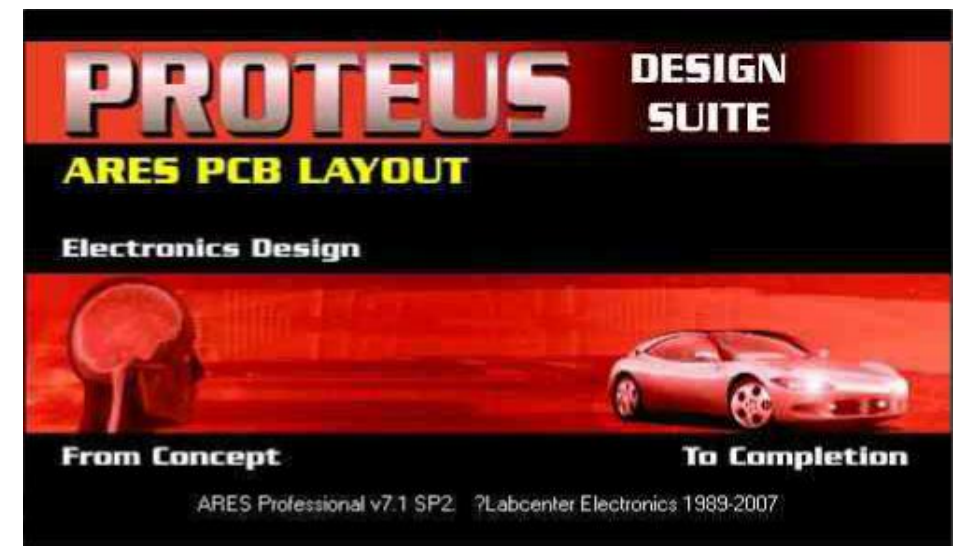

图 5 Proteus 进入画面

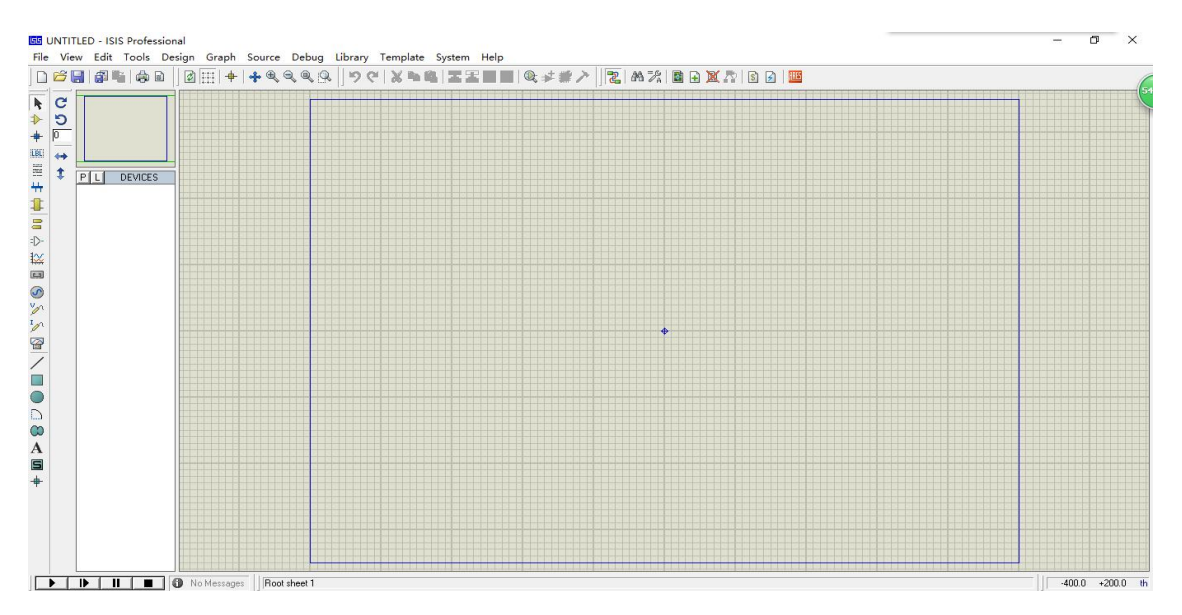

图 6 Proteus 操作画面

## <span id="page-9-0"></span>2.编程程序

```
#include<reg51.h>
#include<intrins.h>
unsigned char code 1ed[] = \{0x3c, 0x18, 0x18, 0x18, 0x18, 0x18, 0x18, 0x3c,0x00, 0x66, 0x99, 0x81, 0x42, 0x24, 0x18, 0x00,
                      0x42, 0x24, 0x18, 0x18, 0x18, 0x18, 0x18, 0x18,
                     0x00,0x00};
void delay_ms(unsigned int x)
\{unsigned int i,j;
for (i=x;i>0;i--)
for (j=114; j>0; j=);
}
void main()
\{unsigned char w,i,j,k,m;
while(1)\{for (k=0; k<26; k++)\{for (m=0; m<100; m++)\{w=0x01;j=k;
for (i=0; i \le 8; i++){
```
 $P2=w;$  $P0 =$ led $[j]$ ; delay\_ms(1);  $w = crol_{w, 1);$ 

P0=0x00;

j++;

 $if(j>25)$ 

 $j=j-26;$ 

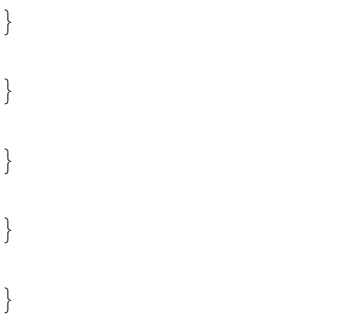

## <span id="page-10-0"></span>(三)安装与调试

## <span id="page-10-1"></span>1.系统调试

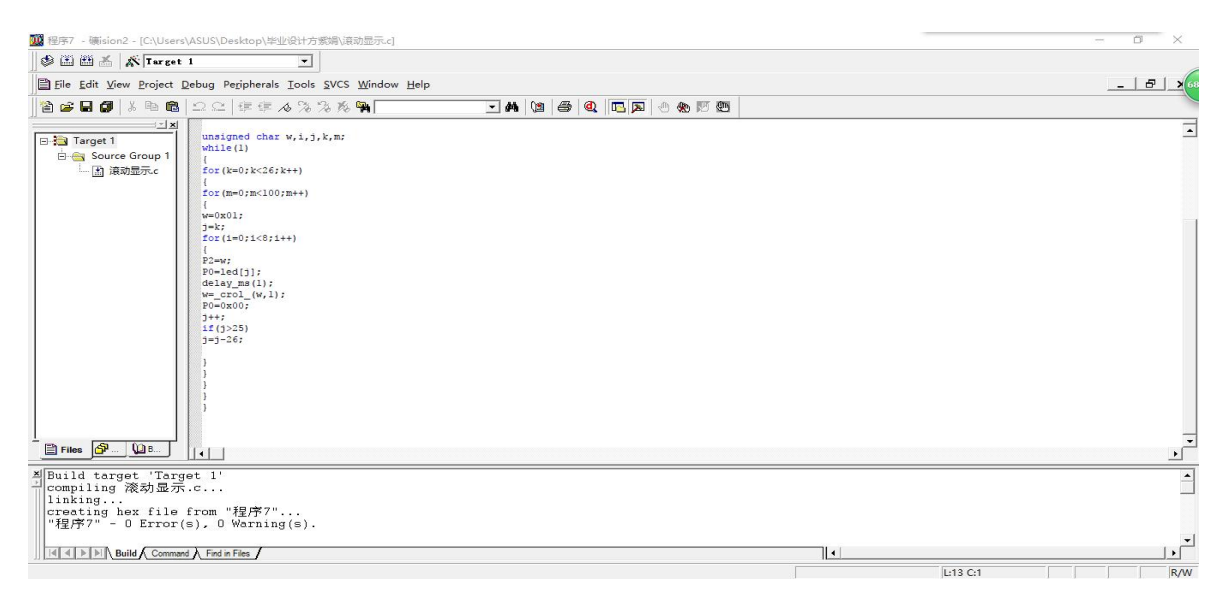

### <span id="page-10-2"></span>图 7 程序调试结果

## 2.系统仿真

系统仿真结果显示为"I ♡ Y"

结果显示如图:

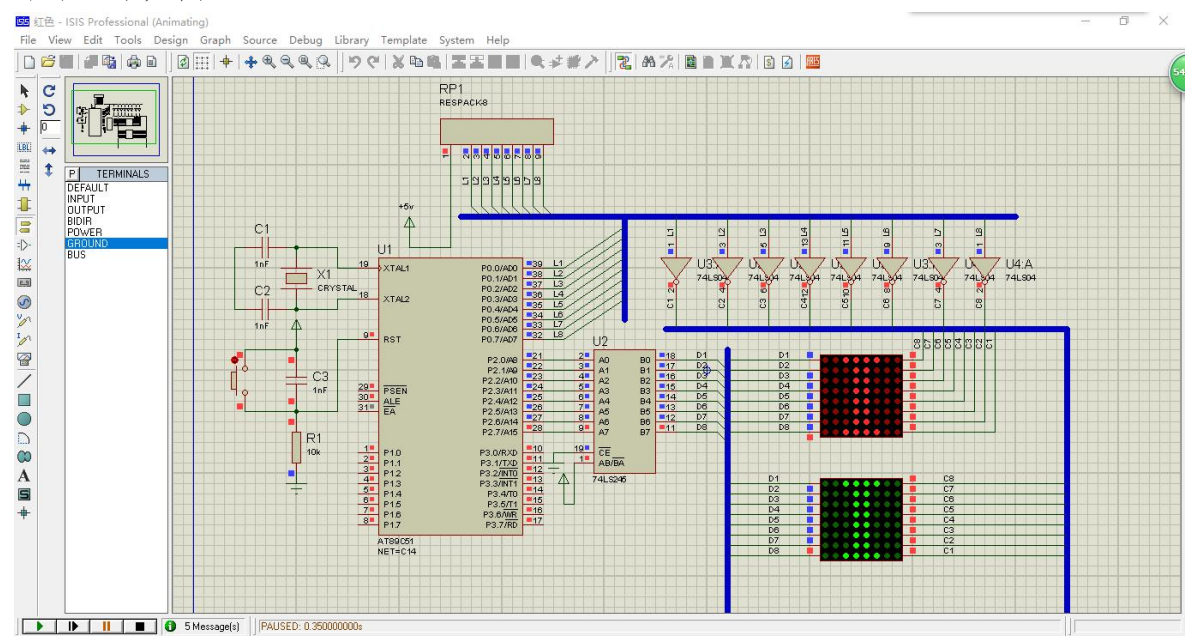

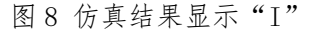

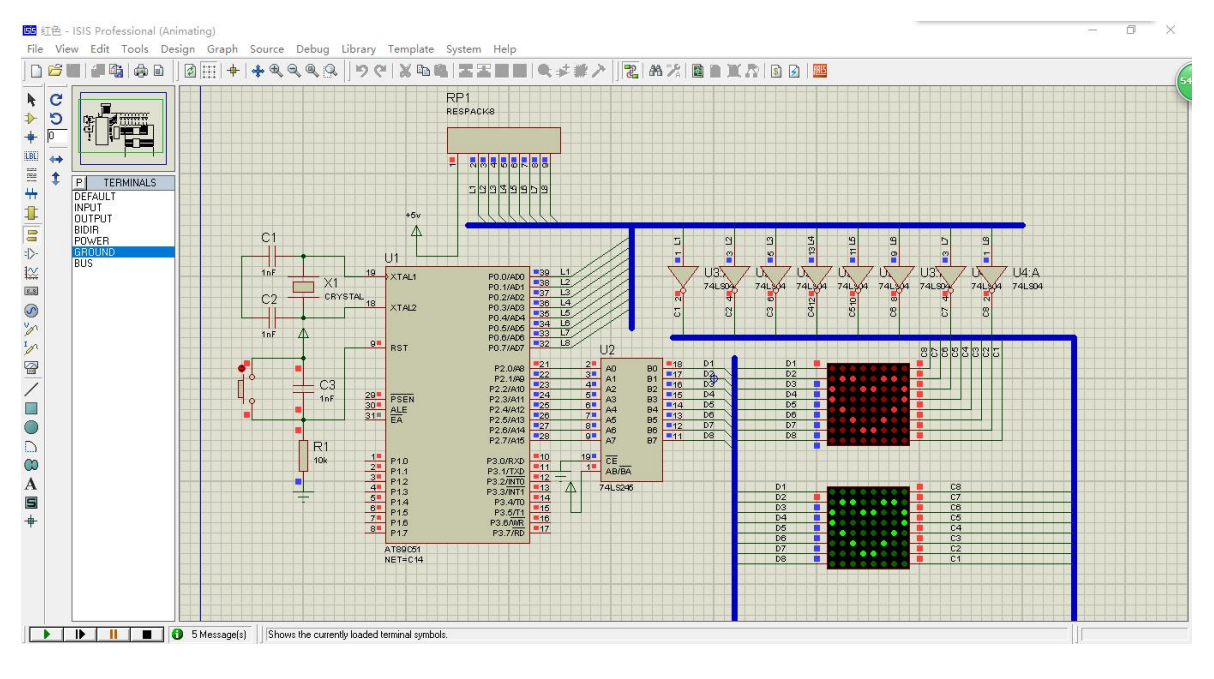

图 9 仿真结果显示" ♡ "

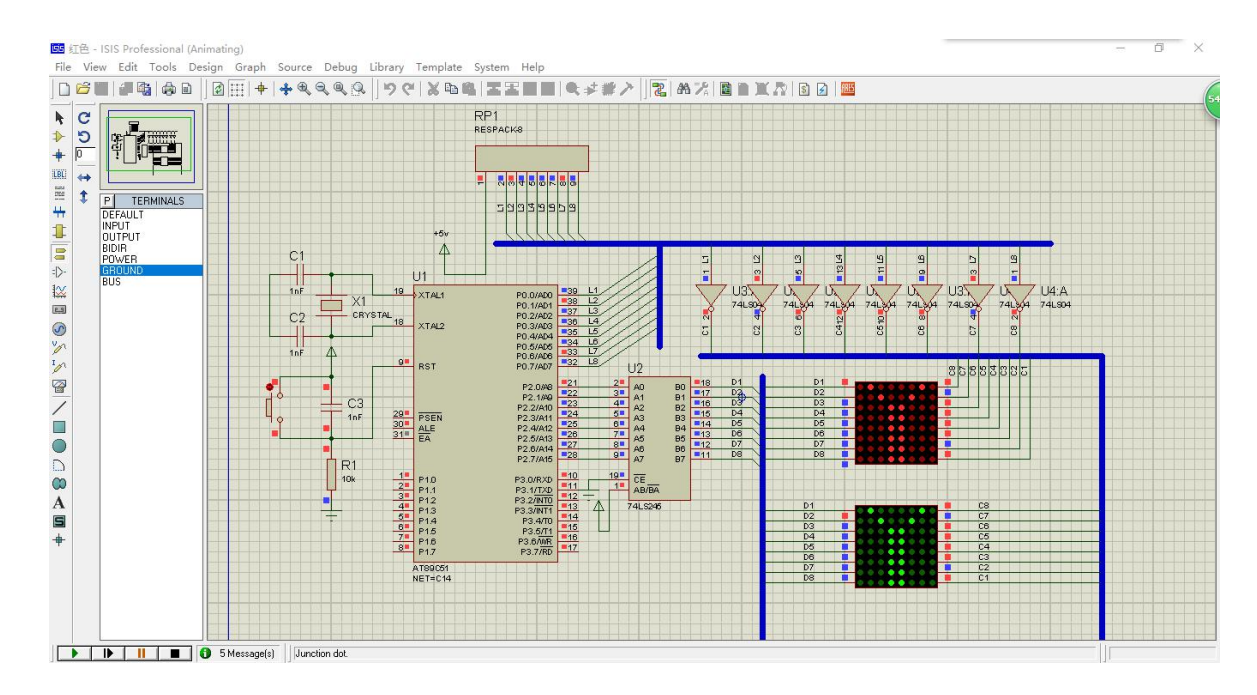

图 10 仿真结果显示"Y"

## <span id="page-12-0"></span>四、成果特点

本控制系统所设计的《基于 51 单片机的 LED 显示屏设计》主要由 AT89C51 单 片机,列扫描控制电路、行显示驱动电路构成,另外还有一些基本电路如时钟电路, 复位电路等,该显示系统已能够实现 LED 显示屏的基本功能。

(1)在该系统抗干扰各个方面,只须在工作现场依照环境具体情况来进行试验和 数据分析,就能最终实现 LED 显示。

(2)在增强的图形显示效果中,使用双色或多色显示可以满足更多彩色图形和 文本,并且温度和日期和时间也可以实时显示,从而为用户提供便利,也提高了其应 用价值。

(3)能够对 LED 显示屏联网,这种模式下其中的各显示器可看作为网络节点,通 过一个控制器进行操控和管理。

## <span id="page-12-1"></span>五、收获与体会

经过这次对《基于 51 单片机的 LED 显示屏系统》的设计过程,能将以前从书本 上学到的学问应用于实际,在此设计过程中我对课本理论知识的认识进一步深入,同

10

时也提高了动手实践能力、在此过程中也遇到了很多困难,而通过查阅资料请教老师 来解决问题中,也是对自己本身的专业素质的提高,无论是做什么事,有一个完整的 规划有重要的意义 ,这样可更好的进行各项工作的安排,提高工作的效率和有序性, 也有利于控制进度和结果。就像是我们学会了一道题目,我们可以总结这道题目所包 含的方法和原理,再用总结的原理去解决这类问题,有收效才会去更努力的学习。还 有一点很重要,那就是从基本的下手,稳稳当当的去做,不求全部都会做只求已经做 过的不会忘记,会用就行了。其次是在做编程的过程中,最忌讳的就是粗心大意。一 条程序因为粗心输错了字符就会导致后面的崩盘,是很不值得的。所以在编程的时候, 一定不太急,要条理清楚的去计算、思考,这样速度可能会稍慢,但相比之下采取这 种稍慢的方法来全面分析计算比快速求成要来的有效率的多,不过于着急,一步一个 脚印就一定会取得一想不到的效果。

不管做什么事都做到有条理,进行适当的规划和安排,这样才可有条不紊的进行 不会有疏忽。如此才能提高成功率,其次我们做什么事情都要看重细节,细节决定成 败,这句话在这次毕业设计中不仅一次得到了印证,不管是在软件编程过程当中还是 在硬件的选择上,是以我们不单单要有总体意识,也要注重细节,不要由于一个小小 的地方的一个细节错误致使满盘皆输,当最终试运行取得成功的时候也是对自身的一 种肯定。这次的毕业设计不但加强了自己在专业技能方面的知识,让自己重新捡起了 前几年学过的知识。对自己以后的工作也有所帮助。

这次毕业设计可以顺利的完成,也离不开指导老师的帮助。在此,我对戴毓老师 表示衷心的感谢!感谢戴毓老师的耐心指导和细致的评论,以及毕业设计的更正,让 我的毕业设计可以顺利完成。

11

## <span id="page-14-0"></span>参考文献

[1]吴金戍.8051 单片机实践与应用[M].北京:清华大学出版社,2000.

[2]余发山著.单片机原理及应用技术[M].江苏:中国矿业大学出版社,2008.

[3]张义和.例说 51 单片机(C 语言版)[M].北京:人民邮电出版社,2010.

[4]李华.MCS-51 系列单片机实用接口技术[M].北京航空航天大学出版社,2011.

[5]陈忠 平.基于 Proteus 的 51 系列单片机设计与仿真[M].电子工业出版社,2015.

[6]熊 枭.基于单片机的 LED 电子显示屏系统设计[J].科技风,2018(25):78.

[7]潘光良.单片机控制 LED 显示屏系统设计[J].智慧工程,2019(4):70-72.

[8]李玉梅.基于 MCS-51 系列单片机原理的应用设计[M].北京:国防工业出版社, 2006.

[9]陈立.基于 Proteus 的单片机汉字 LED 点阵滚动显示[J].电脑知识与技术.2010(8):230-231.